## **Publishing differently:**  News ways to evaluate and disseminate the scientific knowledge in the digital area Introduction à Open Science Framework **OPEN MATERIALS PREREGISTERED OPEN DATA**

Bertrand Beffara 1, Amélie Beffara-Bret <sup>2</sup>, Ladislas Nalborczyk <sup>3</sup>, Yseult Héjja-Brichard 4, Brice Beffara-Bret <sup>2</sup>

Université de Nantes – Laboratoire de Psychologie des Pays de la Loire Université Paul Sabatier Toulouse III – Centre de Recherche Cerveau et Cognition/CNRS Université Claude Bernard Lyon 1 – Centre de Recherche en Neurosciences de Lyon/INSERM/CRNS Université Grenoble Alpes – Laboratoire de Psychologie et NeuroCognition

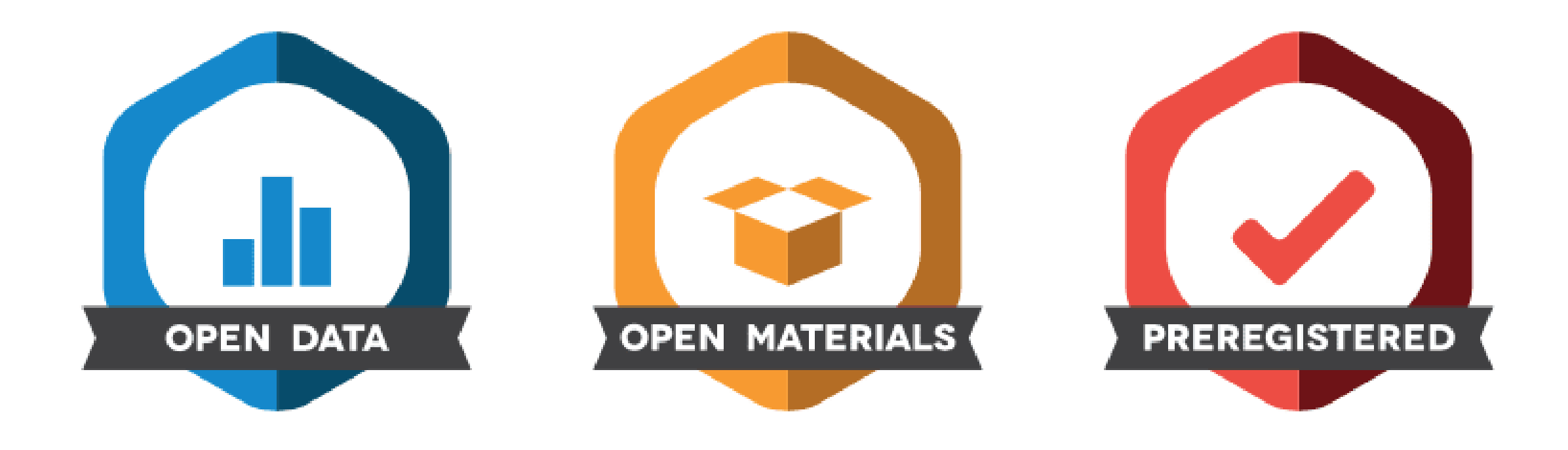

## Open Science Framework

• La seule plateforme permettant la gestion en ligne de projets scientifiques

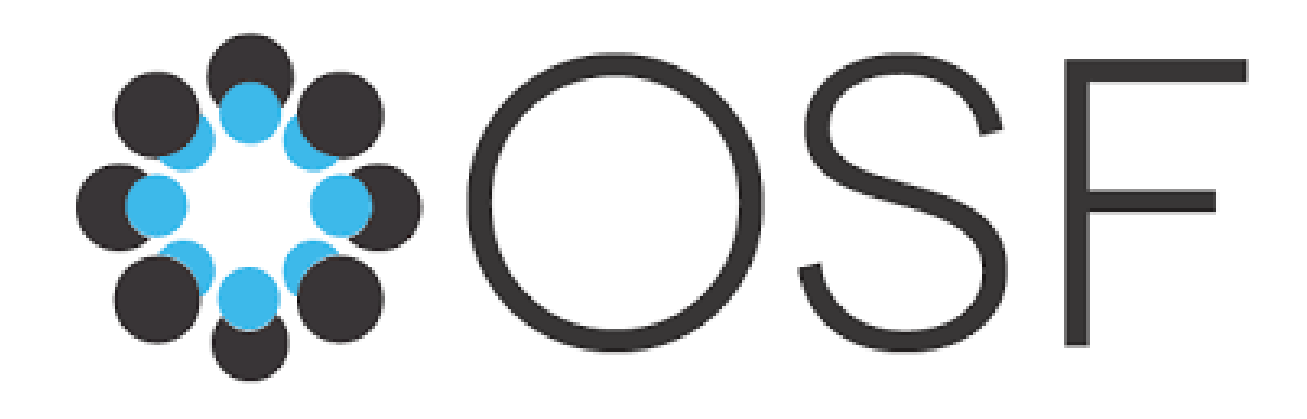

![](_page_2_Picture_3.jpeg)

• Outil gratuit (possibilité de don) et flexible

## Inscription

![](_page_3_Picture_1.jpeg)

Search Support Donate Sign Up

Sign In

## The place to share your research

OSF is a free, open platform to support your research and enable collaboration.

**Get started** 

### **Discover public research**

Discover projects, data, materials, and collaborators on OSF that might be helpful to your own research.

## Accueil: liste des projets

![](_page_4_Figure_1.jpeg)

## A c c u e il: liste des projets

![](_page_5_Figure_1.jpeg)

![](_page_6_Figure_1.jpeg)

![](_page_7_Picture_7.jpeg)

![](_page_8_Picture_18.jpeg)

![](_page_9_Picture_23.jpeg)

![](_page_10_Picture_9.jpeg)

![](_page_11_Picture_14.jpeg)

![](_page_12_Picture_17.jpeg)

![](_page_13_Picture_8.jpeg)

![](_page_14_Picture_8.jpeg)

![](_page_15_Picture_11.jpeg)

Integrating Endogenous and Exogenous Concepts

![](_page_16_Picture_8.jpeg)

![](_page_17_Picture_8.jpeg)

· Créer un dossier

• Créer un dossier

![](_page_19_Picture_2.jpeg)

• Créer un dossier

![](_page_20_Picture_2.jpeg)

• Ajouter un fichier

![](_page_21_Picture_2.jpeg)

• Ajouter un fichier

![](_page_22_Picture_2.jpeg)

Ajouter un fichier  $\bullet$ 

![](_page_23_Picture_2.jpeg)

• Ajouter un fichier

![](_page_24_Picture_2.jpeg)

• Ajouter un fichier

 $+$  **b** trial

![](_page_25_Picture_2.jpeg)

• Créer un « composant »

• Créer un « composant »

![](_page_27_Picture_11.jpeg)

• Créer un « composant »

![](_page_28_Picture_61.jpeg)

#### Create new component

 $\boldsymbol{\times}$ 

#### Title

Trial #2

**Storage location** 

Germany - Frankfurt

Add contributors from Theoretical arguments from Biology in favor of Integrating **Endogenous and Exogenous Concepts** 

Admins of Theoretical arguments from Biology in favor of Integrating Endogenous and Exogenous Concepts will have read access to this component.

Add tags from Theoretical arguments from Biology in favor of Integrating **Endogenous and Exogenous Concepts** 

#### License

This component will inherit the same license as Theoretical arguments from Biology in favor of Integrating Endogenous and Exogenous Concepts. Learn more.

 $\triangleright$  More

• Créer un « composant »

![](_page_29_Picture_59.jpeg)

![](_page_29_Picture_60.jpeg)

#### Create new component

Title

Trial #2

**Storage location** 

Germany - Frankfurt

Add contributors from Theoretical arguments from Biology in favor of Integrating **Endogenous and Exogenous Concepts** 

Admins of Theoretical arguments from Biology in favor of Integrating Endogenous and Exogenous Concepts will have read access to this component.

Add tags from Theoretical arguments from Biology in favor of Integrating **Endogenous and Exogenous Concepts** 

#### License

This component will inherit the same license as Theoretical arguments from Biology in favor of Integrating Endogenous and Exogenous Concepts. Learn more.

 $\triangleright$  More

• Prévisualiser les documents ajoutés aux dossiers ou aux composants

### Supplément\_TD2\_Partie2\_L3Neurophy sio\_Beffara.pdf (Version: 1)

![](_page_30_Figure_3.jpeg)

![](_page_30_Picture_4.jpeg)

Indépendance de la visibilité des projets/composants

## Neuroimaging & Electrophysiology Club, ImpAct Team, CRNL (Lyon, France)

#### Contributors: amelie reynaud, Bertrand Beffara

Date created: 2020-02-06 02:35 PM | Last Updated: 2020-02-16 09:35 PM

Create DOI

Category: **p**Project

Description: Add a brief description to your project

### Neuroimaging & Electrophysiology Club, ImpAct Team, CRNL (Lyon, France) /

### Trial

**Contributors: Bertrand Beffara** Date created: 2020-02-16 09:34 PM | Last Updated: 2020-02-16 09:34 PM Category: O Uncategorized Description: Add a brief description to your component License: Add a license

756.1KB Public  $\mathbf{v}$  0 Make Private  $\cdots$ 

![](_page_31_Picture_64.jpeg)

Indépendance de la visibilité des projets/composants

## Neuroimaging & Electrophysiology Club, ImpAct Team, CRNL (Lyon, France)

Contributors: amelie reynaud, Bertrand Beffara

Date created: 2020-02-06 02:35 PM | Last Updated: 2020-02-16 09:35 PM

Create DOI

Category: **۞** Project

Description: Add a brief description to your project

### Neuroimaging & Electrophysiology Club, ImpAct Team, CRNL (Lyon, France) /

### Trial

**Contributors: Bertrand Beffara** Date created: 2020-02-16 09:34 PM | Last Updated: 2020-02-16 09:34 PM Category: O Uncategorized Description: Add a brief description to your component License: Add a license

756.1KB Make Private Public  $\mathbf{v}$  0  $\cdots$ 

### **Ce projet est public !**

![](_page_32_Picture_74.jpeg)

Indépendance de la visibilité des projets/composants

## Neuroimaging & Electrophysiology Club, ImpAct Team, CRNL (Lyon, France)

#### Contributors: amelie reynaud, Bertrand Beffara

Date created: 2020-02-06 02:35 PM | Last Updated: 2020-02-16 09:35 PM

Create DOI

Category: **۞** Project

Description: Add a brief description to your project

### Neuroimaging & Electrophysiology Club, ImpAct Team, CRNL (Lyon, France) /

![](_page_33_Picture_9.jpeg)

**Contributors: Bertrand Beffara** Date created: 2020-02-16 09:34 PM | Last Updated: 2020-02-16 09:34 PM Category: O Uncategorized Description: Add a brief description to your component License: Add a license

756.1KB Make Private Public  $\mathbf{v}$  0  $\cdots$ 

### **Ce projet est public !**

![](_page_33_Picture_72.jpeg)

Indépendance de la visibilité des projets/composants

```
Neuroimaging & Electrophysiology Club,
ImpAct Team, CRNL (Lyon, France)
```
Contributors: amelie reynaud, Bertrand Beffara

Date created: 2020-02-06 02:35 PM | Last Updated: 2020-02-16 09:35 PM

Create DOI

Category: **۞** Project

Description: Add a brief description to your project

### Neuroimaging & Electrophysiology Club, ImpAct Team, CRNL (Lyon, France) /

![](_page_34_Picture_9.jpeg)

**Contributors: Bertrand Beffara** Date created: 2020-02-16 09:34 PM | Last Updated: 2020-02-16 09:34 PM Category: O Uncategorized Description: Add a brief description to your component License: Add a license

756.1KB Make Private Public  $\mathbf{v}$  0  $\cdots$ 

### Ce projet est public!

![](_page_34_Figure_13.jpeg)

... Mais ce composant du privé, projet est donc invisible si vous n'êtes pas un.e contributeur.trice

## Pré-enregistrement avec OSF

- = version « gelée » du projet à une date donnée
- Cette version est à votre guise soit rendue publique directement, soit mise sous embargo pour un maximum de 4 ans

![](_page_35_Picture_3.jpeg)

Contributors: Bertrand Beffara, Benjamin Guinet, Inès Adrar Date created: 2019-09-23 11:08 PM | Last Updated: 2020-02-16 09:30 PM Create DOI Category: @ Project Description: Add a brief description to your project

License: Add a license

## Pré-enregistrement avec OSF

- = version « gelée » du projet à une date donnée
- Cette version est à votre guise soit rendue publique directement, soit mise sous embargo pour un maximum de 4 ans

![](_page_36_Picture_3.jpeg)

Date created: 2019-09-23 11:08 PM | Last Updated: 2020-02-16 09:30 PM

Create DOI

Category: @ Project

Description: Add a brief description to your project

License: Add a license

## Pré-enregistrement avec OSF

Plusieurs modèles de pré-enregistrement  $\bullet$ 

![](_page_37_Picture_2.jpeg)

Registration creates a frozen version of the project. Your original project remains editable and will have the registration linked. Things to know about registration:

- Registrations cannot be edited or deleted.
- Withdrawing a registration removes its contents, but leaves behind basic metadata: title, contributors, date registered, date withdrawn, and justification (if provided).
- Registrations can be public or embargoed for up to four years. Embargoed registrations will be made public automatically when the embargo expires.

Continue your registration by selecting a registration form:

- $\bullet$  OSF Preregistration  $\bullet$
- $\odot$  Open-Ended Registration  $\odot$
- $\odot$  Registered Report Protocol Preregistration  $\odot$
- $\odot$  OSF-Standard Pre-Data Collection Registration  $\odot$
- $\bullet$  Preregistration Template from AsPredicted.org  $\bullet$
- $\odot$  Replication Recipe (Brandt et al., 2013): Post-Completion  $\odot$
- $\odot$  Replication Recipe (Brandt et al., 2013): Pre-Registration  $\odot$
- $\bullet$  Pre-Registration in Social Psychology (van 't Veer & Giner-Sorolla, 2016): Pre-Registration  $\bullet$

 $\times$ 

Theoretical arguments from Biology in f...

Wiki Analytics Registrations

Contributors Add-ons Settings

Make Private

Public

 $\mathfrak{p}\,$  0  $\cdots$ 

### Theoretical arguments from Biology in favor of Integrating Endogenous and Exogenous Concepts

**Files** 

Contributors: Bertrand Beffara, Benjamin Guinet, Inès Adrar

Date created: 2019-09-23 11:08 PM | Last Updated: 2020-02-16 09:30 PM

Create DOI

Category: **p**Project

Description: Add a brief description to your project

License: Add a license

![](_page_39_Picture_1.jpeg)

## Integrating Endogenous and Exogenous Concepts

Contributors: Bertrand Beffara, Benjamin Guinet, Inès Adrar

Date created: 2019-09-23 11:08 PM | Last Updated: 2020-02-16 09:30 PM

Create DOI

Category: **p**Project

Description: Add a brief description to your project

License: Add a license

# Ajout des contributions

![](_page_40_Picture_7.jpeg)

# Ajout des contributions

![](_page_41_Picture_7.jpeg)

## Commentaires

Theoretical arguments from Biology in f...

Wiki **Files** 

Analytics Registrations Contributors Add-ons

Settings

Theoretical arguments from Biology in favor of Integrating Endogenous and Exogenous Concepts

Contributors: Bertrand Beffara, Benjamin Guinet, Inès Adrar Date created: 2019-09-23 11:08 PM | Last Updated: 2020-02-16 10:00 PM **Create DOI** 

Category: **۞** Project

Theoretical arguments from Biology in favor of Integrating Endogenous and Exogenous Concepts | Discussion Add a comment Comment deleted. Restore

## Commentaires

Theoretical arguments from Biology in f...

Wiki Analytics **Files** 

Registrations

Contributors Add-ons

Settings

Theoretical arguments from Biology in favor of Integrating Endogenous and Exogenous Concepts

Contributors: Bertrand Beffara, Benjamin Guinet, Inès Adrar Date created: 2019-09-23 11:08 PM | Last Updated: 2020-02-16 10:00 PM **Create DOI** 

Category: **۞** Project

Theoretical arguments from Biology in favor of Integrating Endogenous and Exogenous Concepts | Discussion Add a comment Comment deleted. Restore

# Synchronisation

Theoretical arguments from Biology in f... Files Wiki Analytics Registrations Contributors

Select Add-ons

Add-ons Settings

#### **Select Add-ons**

Configure Add-ons

Sync your projects with external services to help stay connected and organized. Select a category and browse the options.

![](_page_44_Picture_37.jpeg)

## Options

Theoretical arguments from Biology in f... Files Wiki Analytics Registrations Add-ons Settings Contributors Project Project **Storage Location** Category: (For descriptive purposes)  $\circledast$  Project  $\bullet$ View-only Links Title: **Access Requests** Theoretical arguments from Biology in favor of Integrating Endogenous and Exogenous Concepts Wiki **Description:** Commenting Optional **Email Notifications Redirect Link** Cancel Save changes **Project Affiliation / Branding** Delete project

# Options

![](_page_46_Picture_7.jpeg)

# Liste des embassadeurs.drices OSF :

# <https://osf.io/bs23x/>

# FAQ OSF:

<https://help.osf.io/hc/en-us/articles/360019737894-FAQs>

## Merci pour votre attention